## Dry Ice from Airgas

## To avoid delivery and payment issues, always including one "hazmat fee" line item for each delivery. Contact Airgas for current pricing.

## [http://workday.miami.edu](http://workday.miami.edu/)

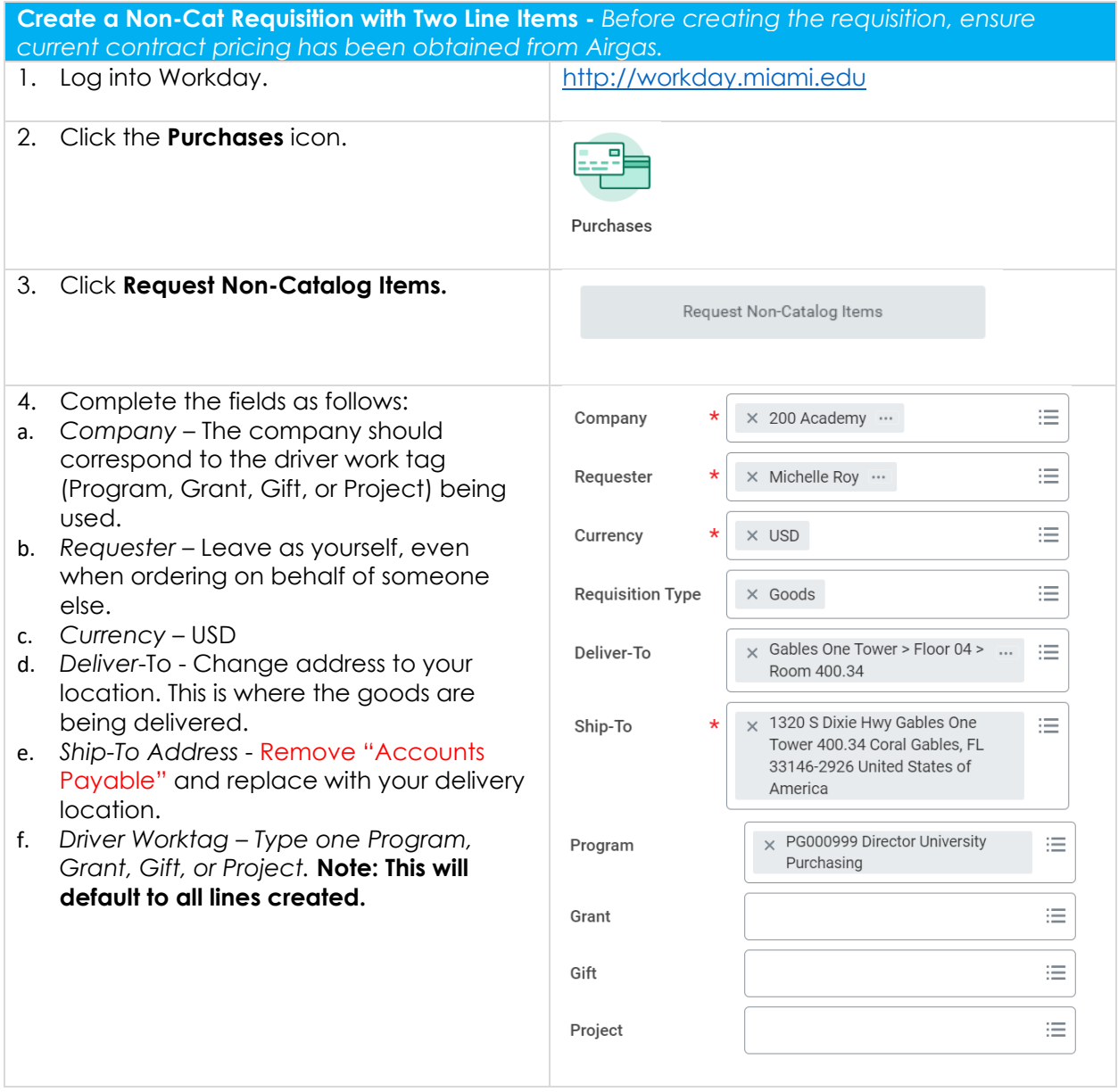

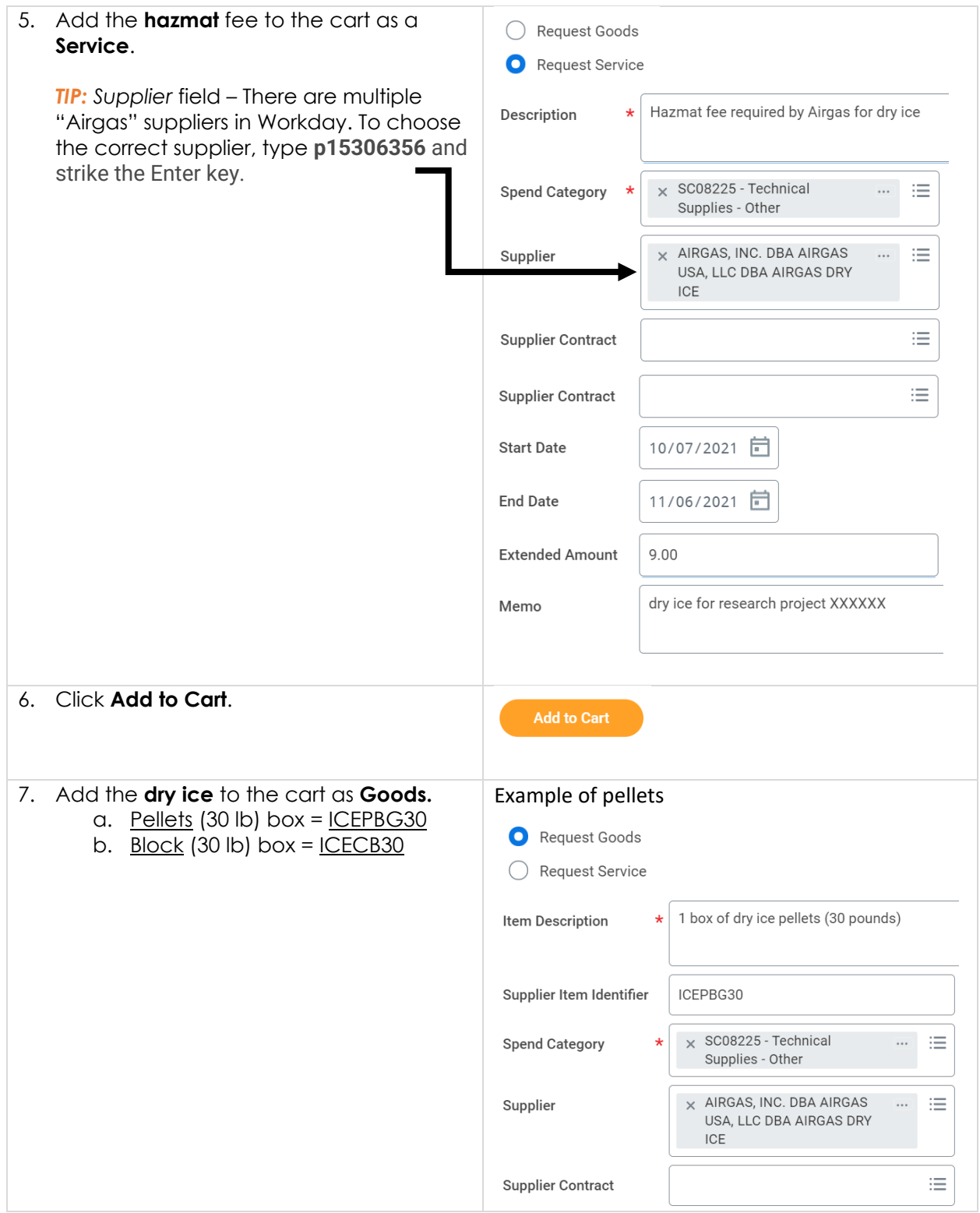

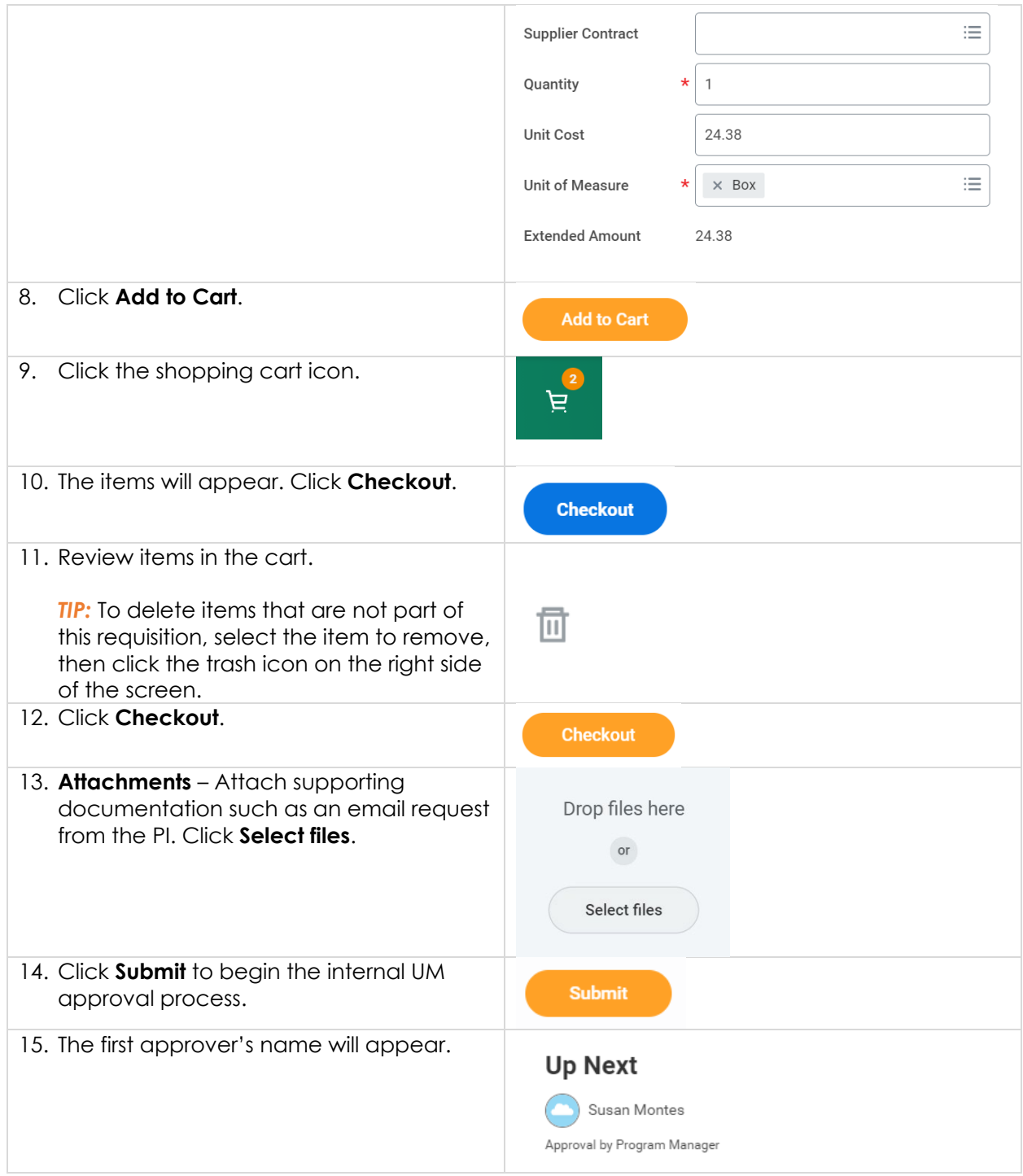